# Kapitel 4

## **Befehlsliste**

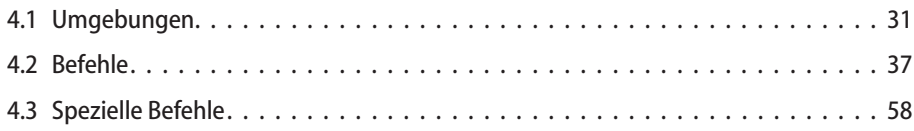

Die folgende Liste der Befehle enthält alle mehr oder weniger L'TFX-spezifischen Makros und Umgebungen. Bei selbsterklärenden Namen wird auf eine weitergehende Beschreibung verzichtet. Optionale Argumente bzw. Zeichen sind jeweils grau hinterlegt. Eine Abgrenzung zu den reinen TFX-Befehlen (http://www.ctan.org/tex-archive/info/ plain-doc/csname.txt) ist nur immer dann einfach, wenn es sich um ein sogenanntes TEX-Primitiv handelt. Ohnehin ist L'TFX faktisch abwärtskompatibel, d. h. alle TFX-Befehle funktionieren in der Regel auch unter IAFX, wenn sie dort nicht neu definiert wurden und somit nicht mehr die alte Bedeutung haben.

## 4.1 Umgebungen

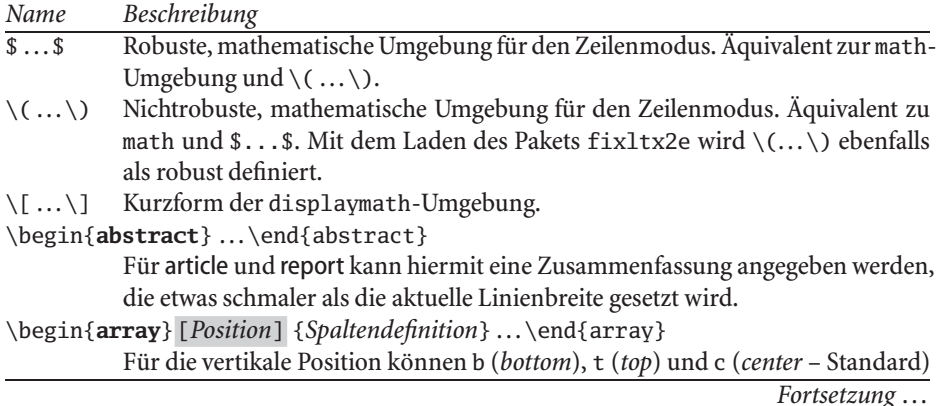

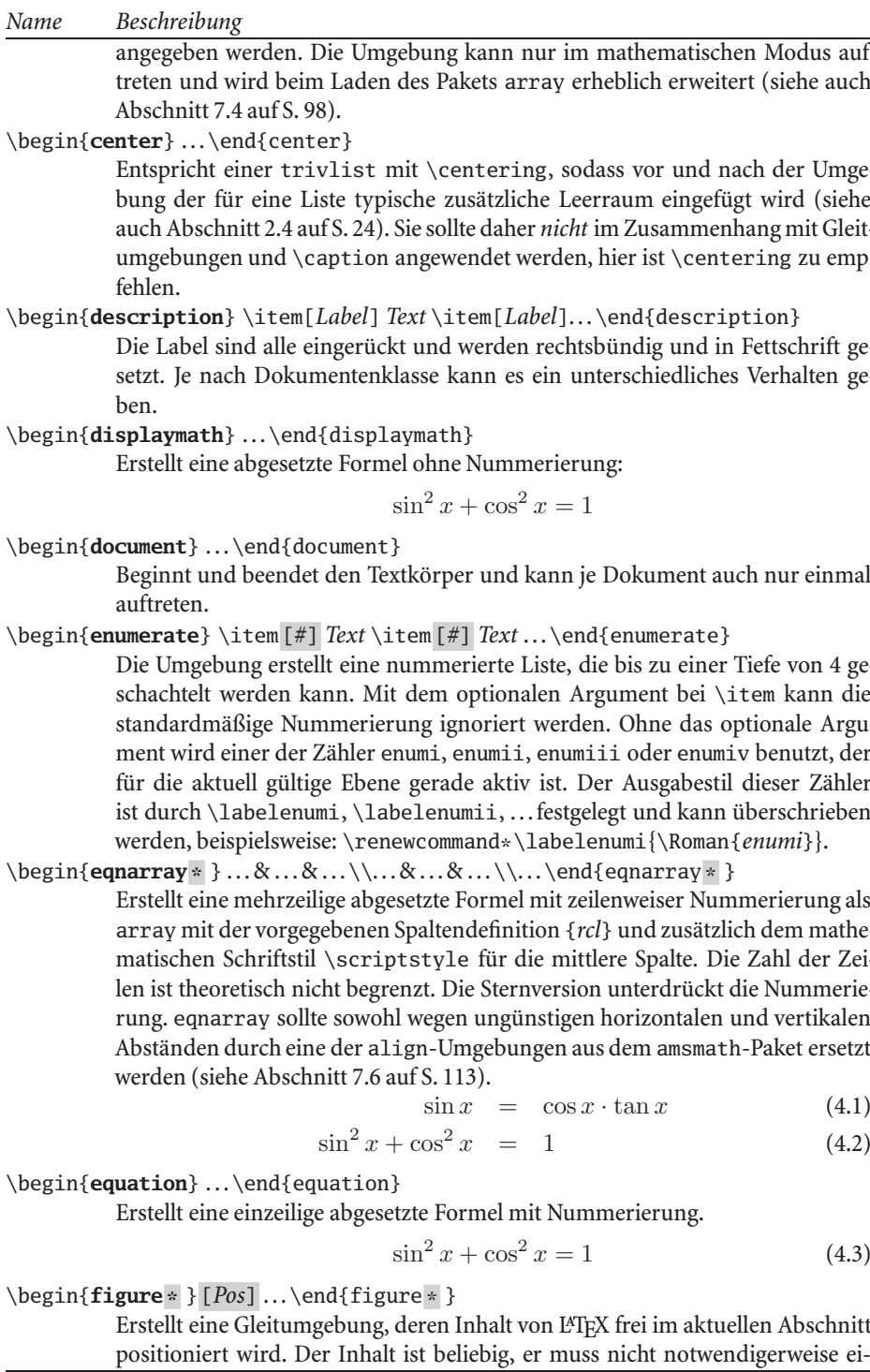

Fortsetzung...

#### Beschreibung Name

ne Abbildung sein. Erst mit Anwendung des \caption-Befehls unterscheidet L'IFX die einzelnen Gleitumgebungen figure und table. Die Umgebung kann keine Seitenumbrüche enthalten. Das optionale Argument kann für Positionierungsvorschläge benutzt werden:  $h$  – here;  $t$  – top;  $b$  – bottom;  $p$  – page (eigene) Seite). Die Standardklassen article und book haben standardmäßig tbp als Vorgabe, eine ausschließliche Angabe von h wird automatisch zu ht ergänzt. Durch ein führendes Ausrufungszeichen ! (beispielsweise !htb kann L'TFX alle Längenparameter, die für das Platzieren von Gleitumgebungen von Bedeutung sind, minimieren. Die Reihenfolge der Platzierungsparameter ist unerheblich. Die Sternversion erzeugt im \twocolumn-Modus eine über beide Spalten gehende Gleitumgebung (jedoch nicht auf der ersten Seite).

### \begin{filecontents \* }{Dateiname} ... \end{filecontents \* }

Erstellt die Datei Dateiname und schreibt in diese den Inhalt der Umgebung. Die Sternversion unterdrückt dabei die ersten drei Kommentarzeilen. Existiert die Datei bereits, wird nichts unternommen. Überschreiben ist möglich mit dem Paket filecontents.

#### \begin{flushleft} ...\end{flushleft}

Stellt auf linksbündigen Flattersatz ohne Trennungen um, indem der Inhalt der Umgebung in einer trivlist mit \raggedright gesetzt wird. Das Paket ragged2e stellt eine FlushLeft-Umgebung zur Verfügung, die Trennungen ermöglicht.

### \begin{flushright}...\end{flushright}

Stellt auf rechtsbündigen Flattersatz ohne Trennungen um, indem der Inhalt der Umgebung in einer trivlist mit \raggedleft gesetzt wird. Das Paket ragged2e ermöglicht mit der FlushRight-Umgebung auch Trennungen.

### \begin{itemize}\item[Symbol]Text\item[Symbol]Text...\end{itemize}

Die Umgebung erstellt eine markierte Liste, die bis zu einer Tiefe von 4 geschachtelt werden kann. Mit dem optionalen Argument bei \item kann das standardmäßige Symbol ignoriert werden. Ohne das optionale Argument wird einer der Ausgabestile \labelitem, \labelitemii, ... benutzt. Diese können überschrieben werden, z. B.: \renewcommand\labelitemiii{\$\Box\$}.

 $\bullet$  Item 1

```
- Item 1.1
- Item 1.2
    \Box Item 1.1.1
         \rightarrow Item 1.1.1.1
    \Box Item 1.1.2
- Item 1.3
```

```
\bullet Item 2
```
\begin{list}{Label}{Parameter}\item[...]Text\item[...]Text...\end{list} Mit dieser Umgebung können beliebige List-Umgebungen definiert werden. Mit dem optionalen Argument von \item können die durch Label vorgegebenen Marken jederzeit überschrieben werden. Mit Parameter können insbesondere die Längenparameter festgelegt werden:

Fortsetzung...

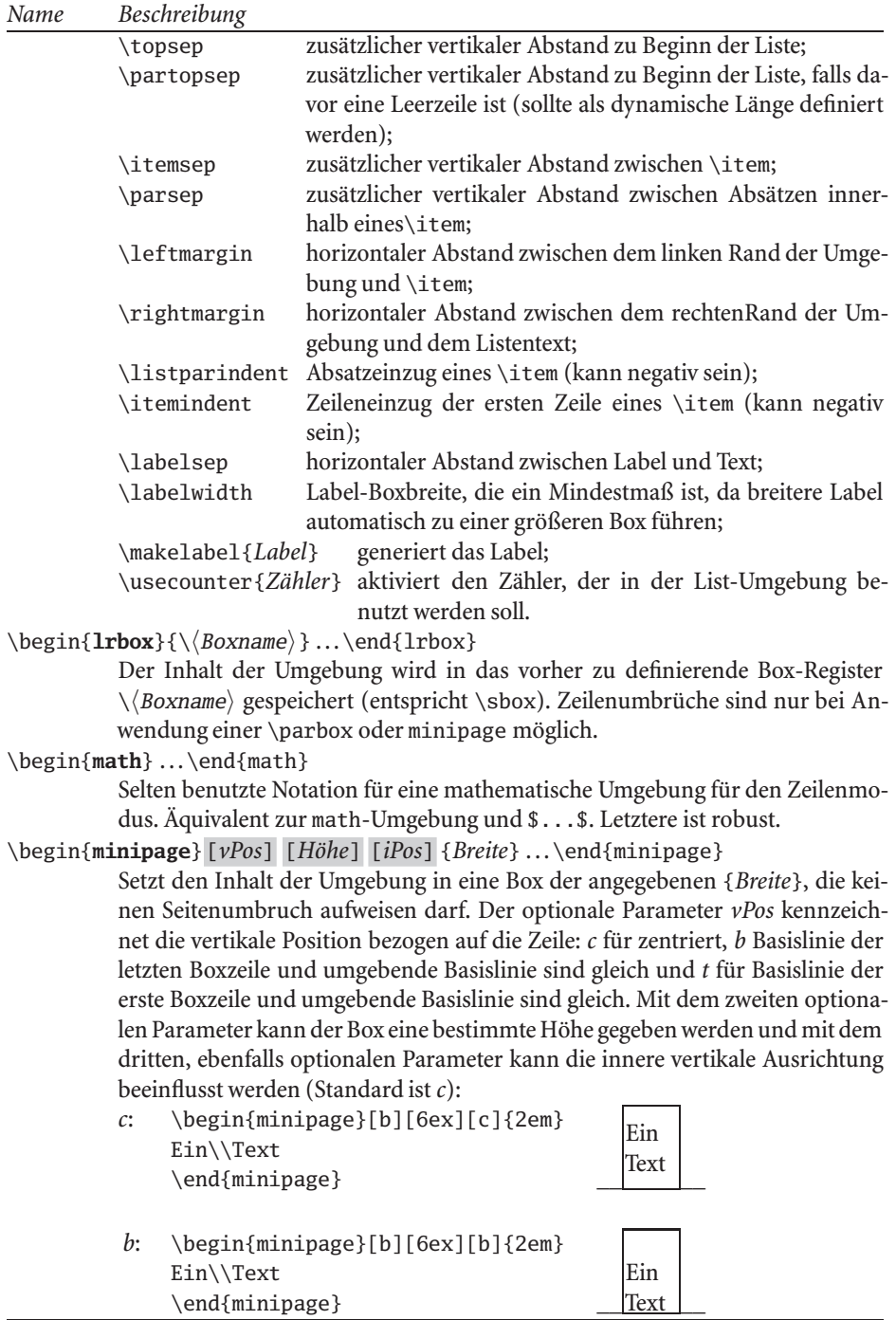

 $\overline{\mathit{Fortsetzung} \ldots}$ 

#### Beschreibung Name

- \begin{minipage}[b][6ex][t]{2em}  $t$ : Ein\\Text \end{minipage}
- \begin{minipage}[b][6ex][s]{2em}  $\mathcal{S}^*$ Ein\par\vfill Text \end{minipage}

s ist nur wirksam, wenn der Inhalt dehnbaren vertikalen Zwischenraum enthält. Für die Angabe der optionalen Parameter gilt, dass entweder nur [vPos] oder nur [vPos] [Höhe] oder alle drei angegeben werden müssen. Fußnoten werden in einer minipage-Umgebung mit kleinen Buchstaben gezählt und sind selbst Teil der minipage, d. h., sie erscheinen nicht notwendigerweise unten auf der Seite (siehe auch Makro \fnsymbol auf Seite 43).

Ein

Text

Ein

Text

 $\begin{picture}(x,y)(dx,dy) \dots \end{picture}$ 

Die Angaben zu den Größen sind ohne Einheit vorzunehmen, da die durch \unitlength definierte Vorgabe herangezogen wird. Der optionale O set  $(dx, dy)$ , der die Koordinaten der linken, unteren Ecke kennzeichnet, wird bei fehlender Angabe als  $(0,0)$  angenommen.

\begin{quotation}...\end{quotation}

Beginnt einen neuen Absatz mit zusätzlichem linken und rechten Rand. Im Gegensatz zur quote-Umgebung wird ein Absatzeinzug vorgenommen, wenn \parindent entsprechend festgelegt ist.

\begin{quote}...\end{quote}

Beginnt einen neuen Absatz mit zusätzlichem linken und rechten Rand. Im Gegensatz zur quotation-Umgebung wird kein Absatzeinzug vorgenommen.

\begin{sloppypar}...\end{sloppypar}

beginnt und beendet im Gegensatz zu \sloppy einen Absatz.

\begin{tabbing} ... \end{tabbing}

Ermöglicht eine tabellarische Anordnung auch im Zweispaltenmodus und über mehrere Seiten hinweg. Innerhalb der Umgebung stehen folgende Befehle zur Verfügung:

- \= Setzt einen Tabstop an der aktuellen Position.
- >> Springt zum nächsten Tabstop.
- \< Ermöglicht etwas links vom linken Rand zu setzen ohne diesen zu ändern.
- \+ Der linke Rand wird einen Tabstop nach rechts versetzt.
- \- Der linke Rand wird einen Tabstop nach links versetzt.
- \' Der vor dem \'-Befehl stehende Text wird rechtsbündig und der folgende Text linksbündig gesetzt.
- \' Der dem \'-Befehl folgende Text wird rechtsbündig in der Zeile gesetzt.
- \a Zum Setzen von Akzenten innerhalb der tabbing-Umgebung, beispielsweise \a 'e $\rightarrow$ é.
- \kill Löscht die aktuelle (Muster-)Zeile und behält die darin definierten Tabstops.

\pushtabs Speichert oder setzt alle aktuellen Tabstops, je nach Reihenfolge.

Fortsetzung...

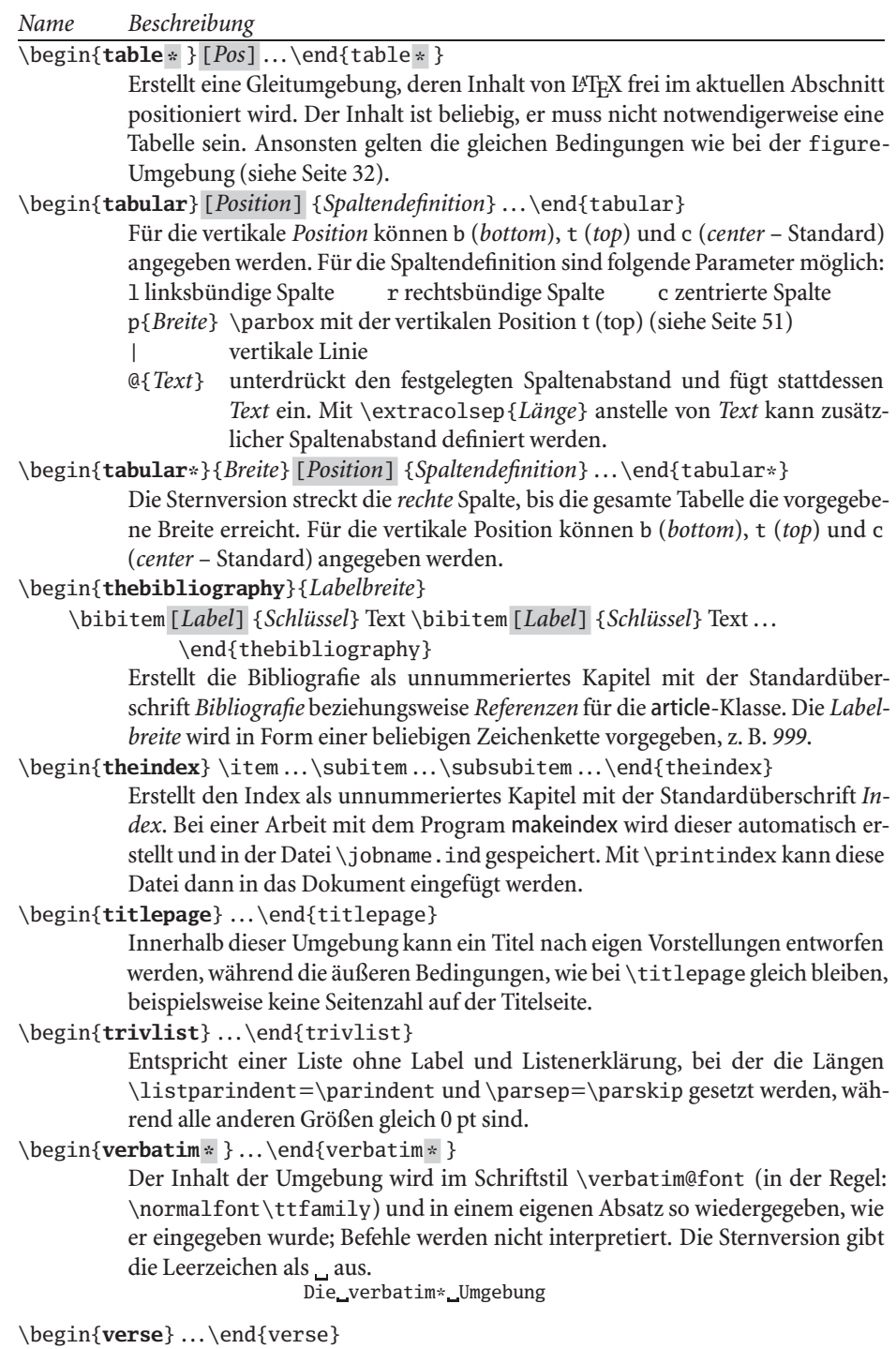

Umgebung für Verse eines Gedichts; Zeilenumbrüche werden mit $\backslash\backslash$ erzeugt.